## Recognizing Languages

CPSC 229: Foundations of Computation · Spring 2024

- regular expressions provide a way to mechanically generate languages
- how to mechanically recognize languages?
- this would be useful for implementing pattern-matching, identifying and compiling legal programs, …

## Recognizing Languages Definition 3.5. Formally, a deterministic finite-state automaton M is specified by 5 components:  $M = (Q, \Sigma, q_0, \delta, F)$  where  $\bullet$  Q is a finite set of states;  $\bullet$   $\Sigma$  is an alphabet called the *input alphabet*; •  $q_0 \in Q$  is a state which is designated as the *start state*; •  $F$  is a subset of  $Q$ ; the states in  $F$  are states designated as final or *accepting* states;  $\bullet$   $\delta$  is a transition function that takes <state, input symbol> pairs and maps each one to a state:  $\delta: Q \times \Sigma \to Q$ . To say  $\delta(q, a) = q'$ means that if the machine is in state  $q$  and the input symbol  $a$  is consumed, then the machine will move into state  $q'$ . The function δ\*(*q*,*w*) =  $\delta$  must be a total function, meaning that  $\delta(q, a)$  must be defined for state after every state  $q$  and every input symbol  $a$ . (Recall also that, according consuming *w*, starting The **language accepted by**  $M$ , denoted  $L(M)$ , is the set of all strings from state *q*  $w \in \Sigma^*$  that are accepted by  $M: L(M) = \{w \in \Sigma^* \mid \delta^*(q_0, w) \in F\}.$ δ\*(*q*,ε) = *q* CPSC 229: Foundations of Computation • Spring 2024 27

## Recognizing Languages Definition 3.5. Formally, a deterministic finite-state automaton  $M$ is specified by 5 components:  $M = (Q, \Sigma, q_0, \delta, F)$  where  $\bullet$  Q is a finite set of states;  $\bullet$   $\Sigma$  is an alphabet called the *input alphabet*: •  $q_0 \in Q$  is a state which is designated as the *start state*; •  $F$  is a subset of  $Q$ ; the states in  $F$  are states designated as final or *accepting* states: •  $\delta$  is a transition function that takes <state, input symbol > pairs and maps each one to a state:  $\delta: Q \times \Sigma \to Q$ . To say  $\delta(q, a) = q'$ means that if the machine is in state  $q$  and the input symbol  $a$  is consumed, then the machine will move into state  $q'$ . The function  $\delta$  must be a total function, meaning that  $\delta(q, a)$  must be defined for every state  $q$  and every input symbol  $a$ . (Recall also that, according • the states act as a memory for what has been matched so far in the string • the transitions capture what can come next • the accepting states indicate when the match is complete  $\Box$

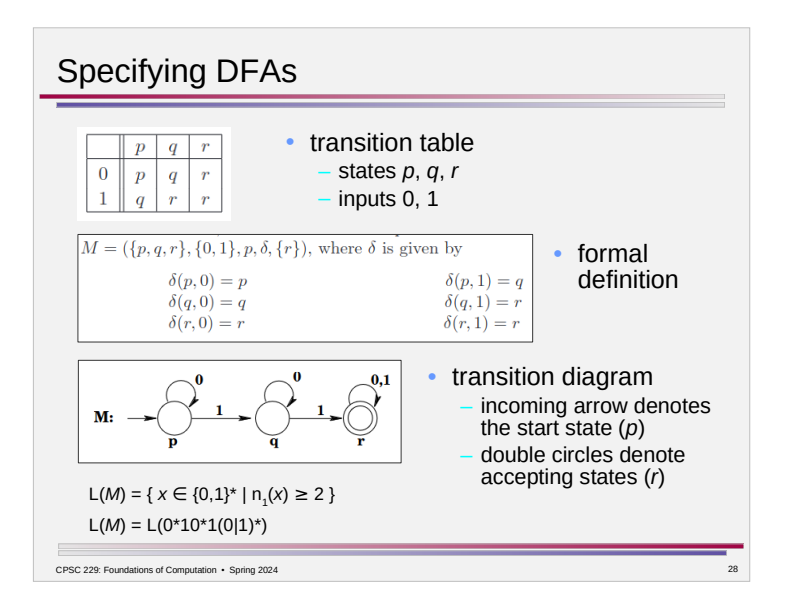

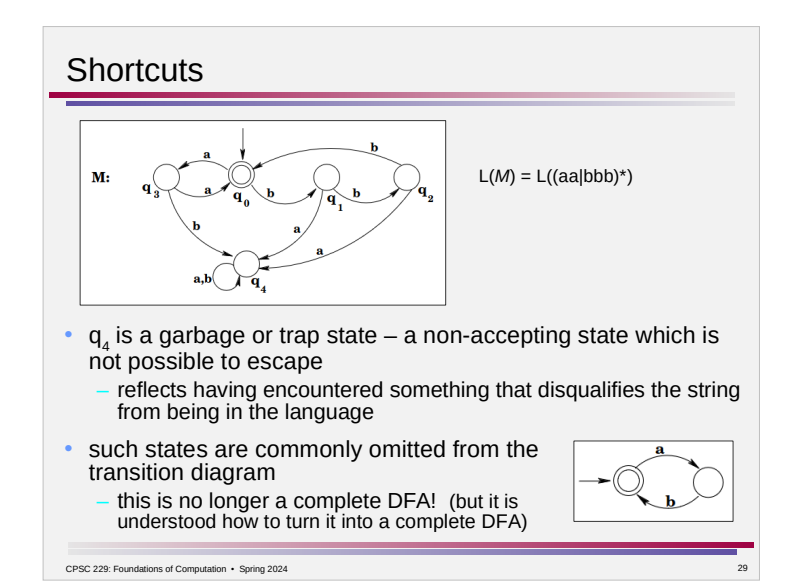

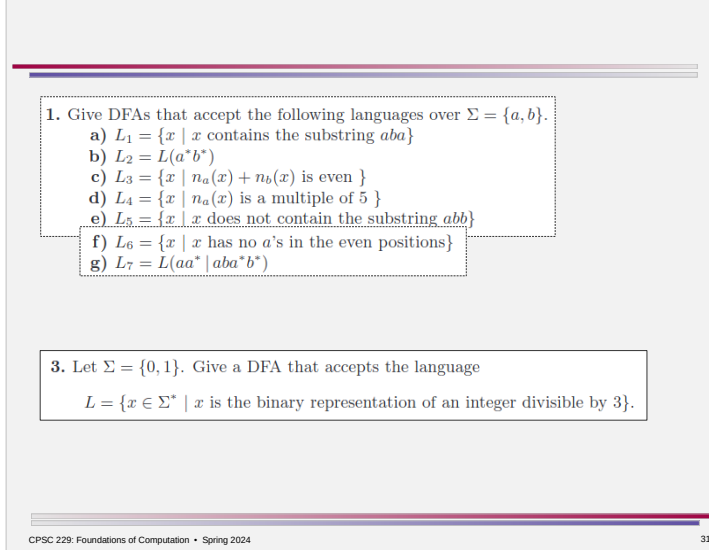

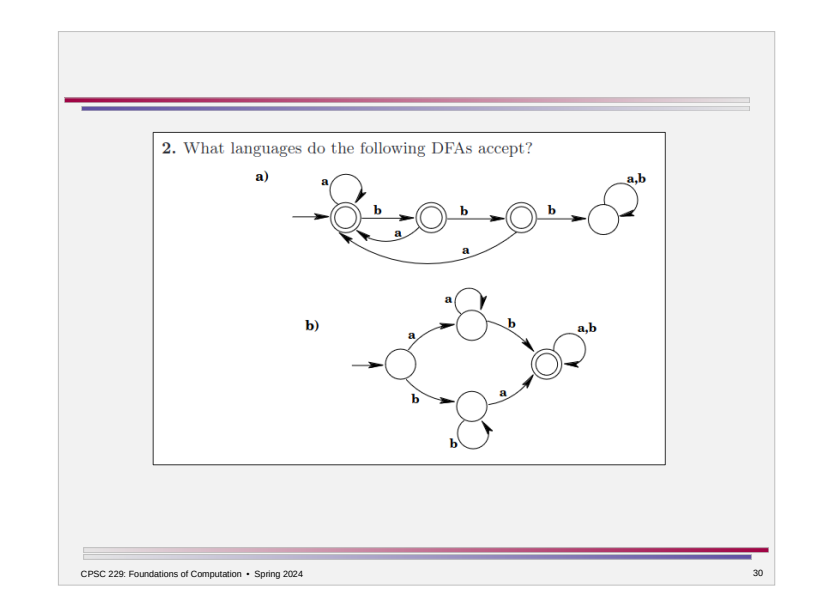